## **Exemple test pairwise**

L'idée est de construire des tests qui permettent de couvrir toutes les paires de valeurs possibles, chaque test couvrant plusieurs paires.

On a trois variables *x*, *y* et *z* telles que *x* peut prendre les valeurs 1 et 2, *y* peut prendre les valeurs Q et R et *z* peut prendre les valeurs 5 et 6.

Pour chaque paire de variables, on énumère toutes les combinaisons de valeurs possibles : on obtient toutes les paires de valeurs.

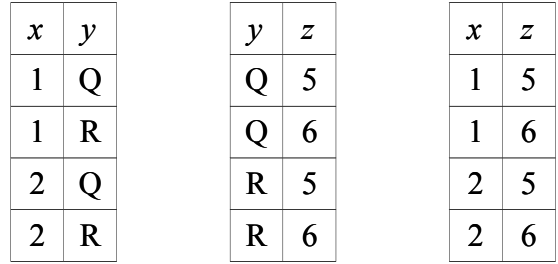

On construit ensuite un nombre minimum de tests qui permettent de couvrir toutes ces paires. Par exemple, on veut couvrir la paire  $x = 1$  et  $y = Q$ . On choisit *z* de façon à couvrir deux autres paires, par exemple  $z = 5$ . Ainsi, avec le test  $x = 1$ ,  $y = Q$  et  $z = 5$ , on couvre les paires (1,Q), (Q,5) et (1,5).

On obtient de cette manière 4 tests qui permettent de couvrir toutes les paires.

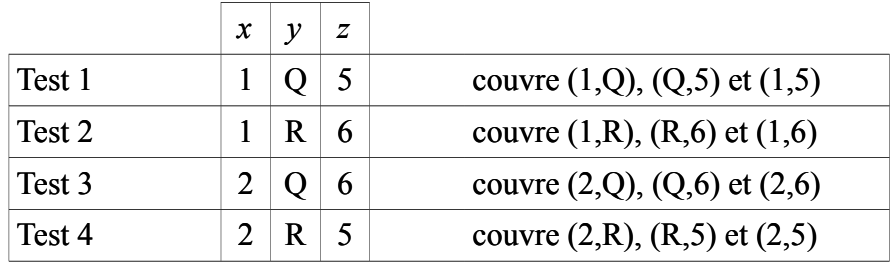

## **Un exemple plus réaliste : tests de configuration**

On veut tester l'impression de fichiers depuis plusieurs applications sur des OS et via des réseaux différents.

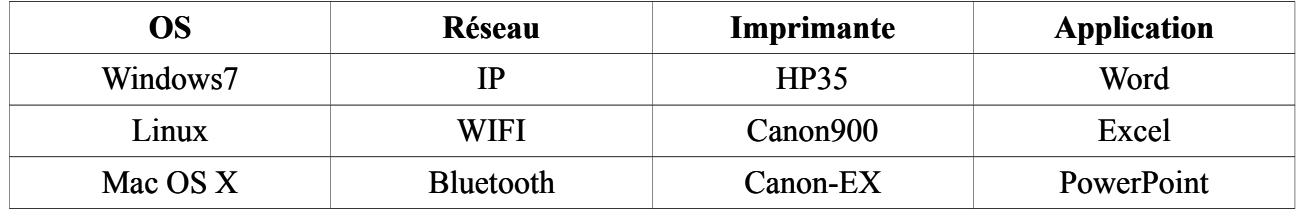

On a 81 combinaisons des paramètres. Pour chaque couple de paramètres, on a 9 paires de valeurs possibles, on a donc 54 paires de valeurs possibles (9 paires de valeurs fois 6 couples de paramètres).

On peut couvrir ces 54 paires par les 9 tests suivants.

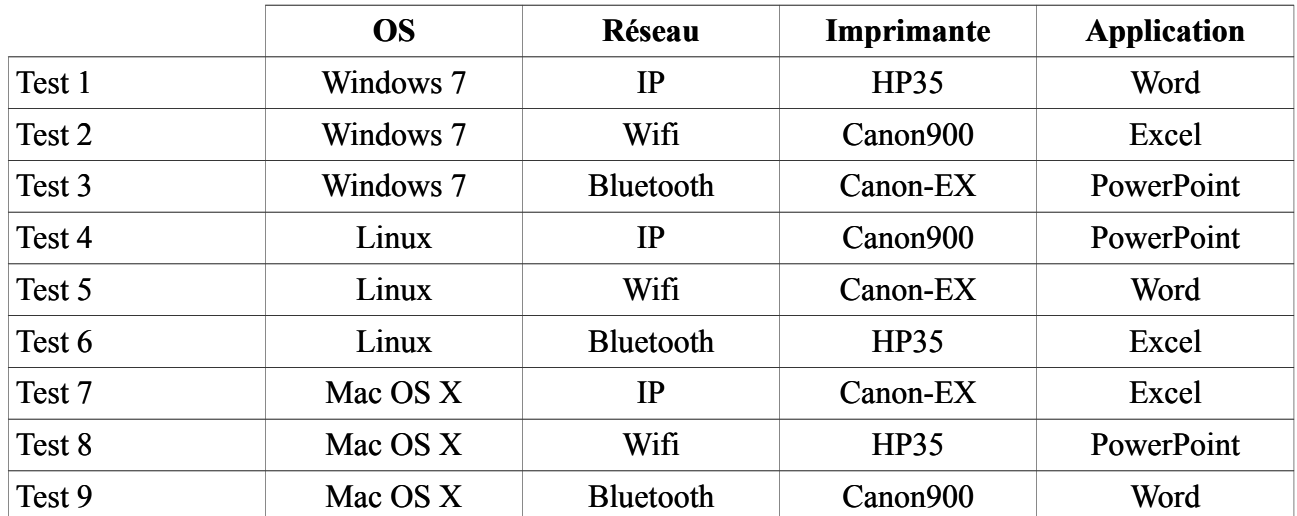